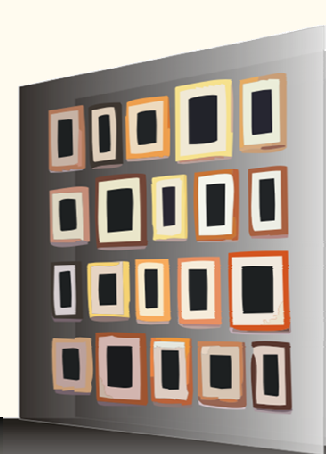

#### Laboratory for information systems

Rudjer Boskovic Institute, Croatia

# **jGMDH – Java implementacija GMDH**

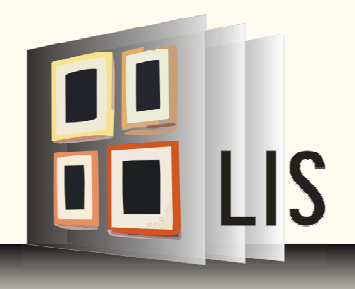

### **Group Method of Data Handling**

- **Eli**vakhnenko, 1966.
- predikcija, kontrola, identifikacija sistema...

■ Svojstva:

**u samopodešavanje strukture** selekcija ulaznih varijabli

## **Osnovni** č**vor**

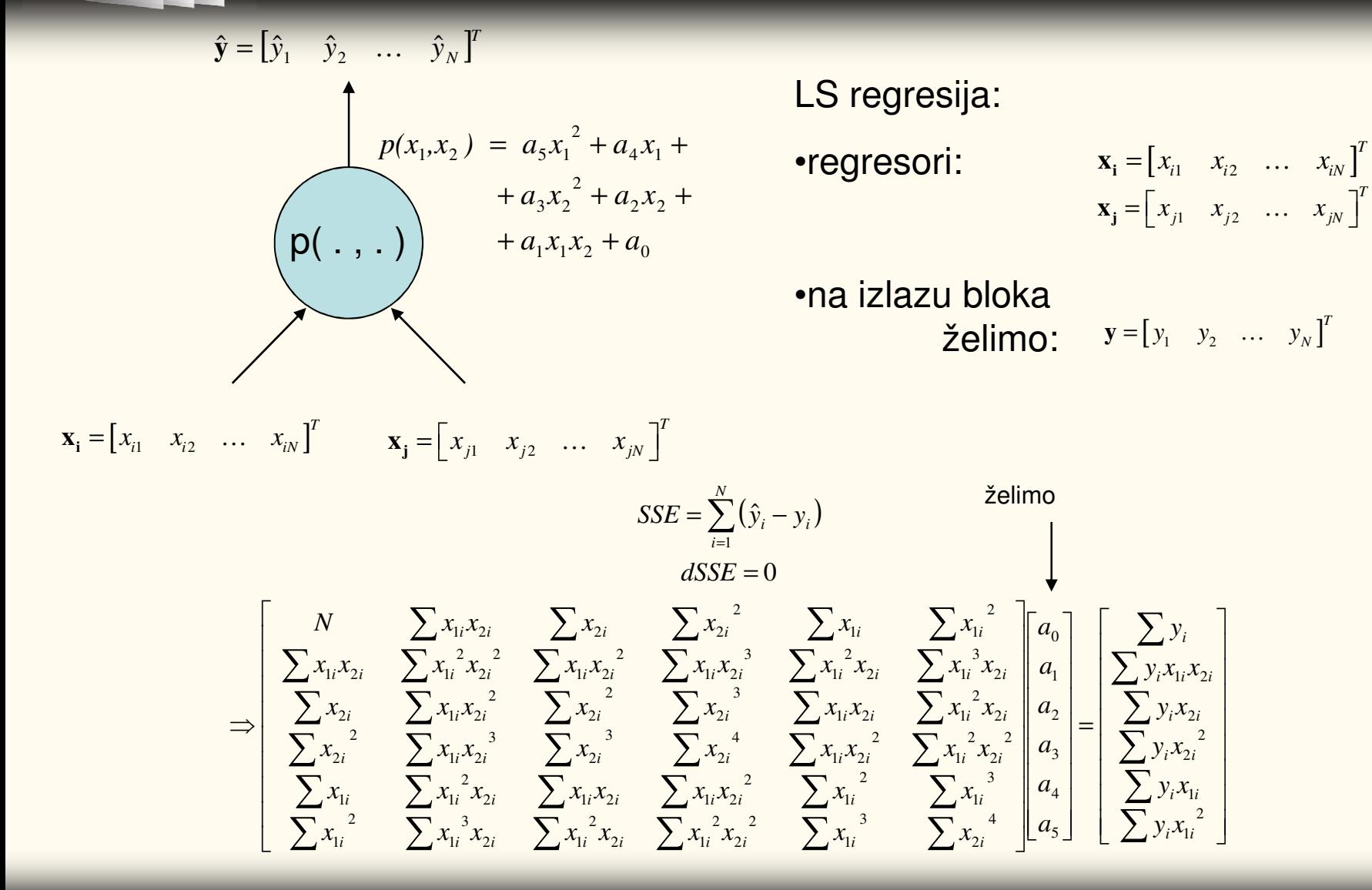

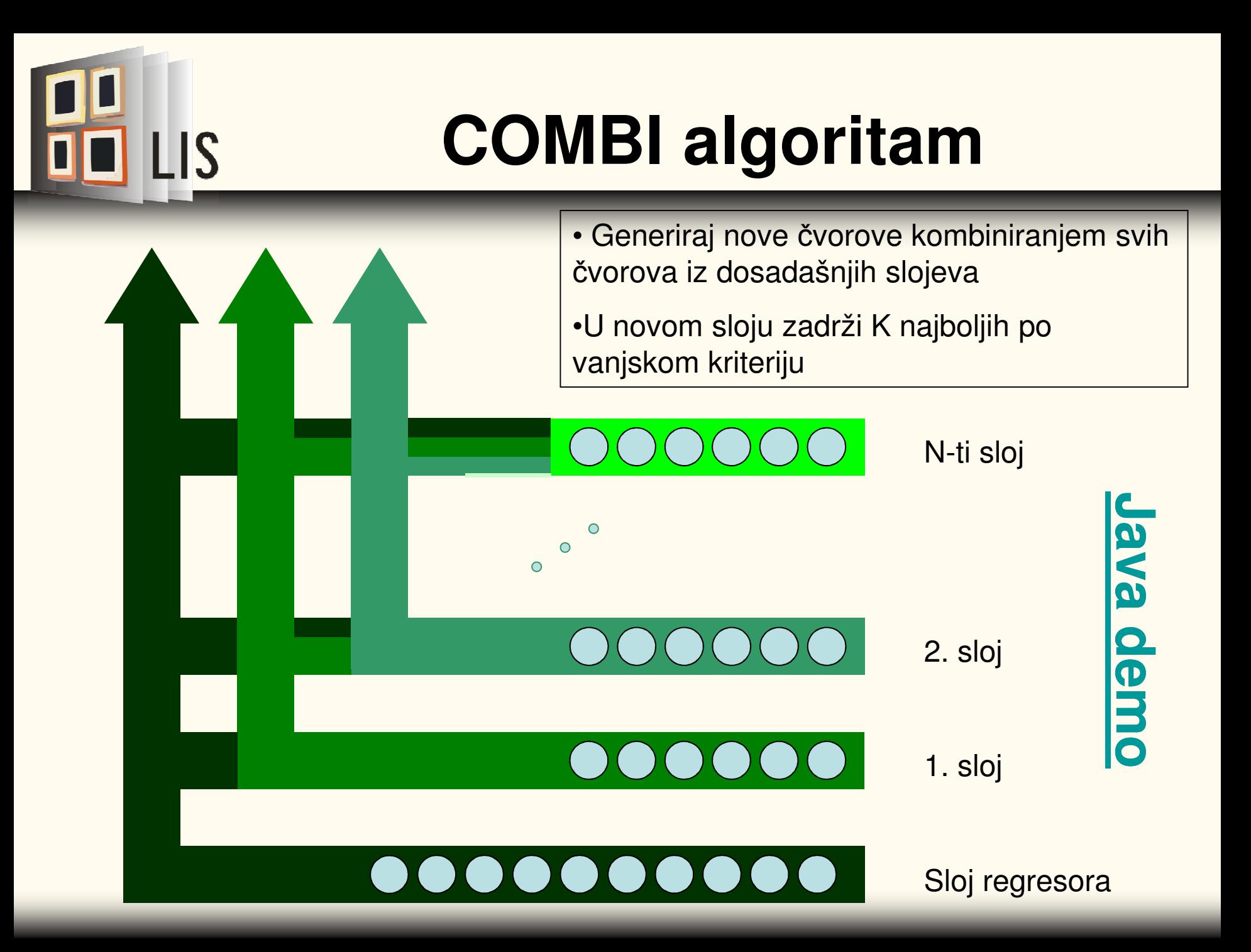

# **jGDMH – Snapshot**

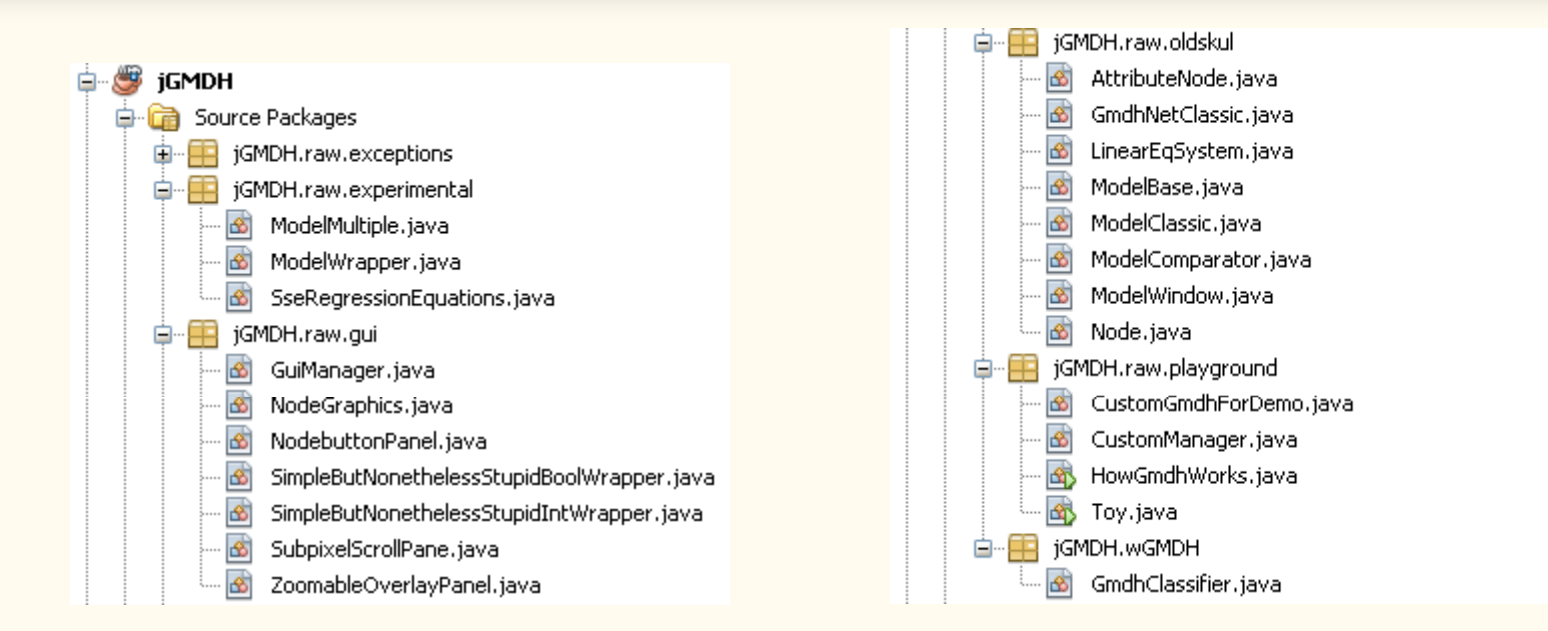

#### **■ Troši još i:**

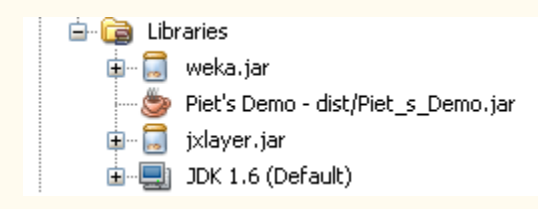

LIS

- <u>■ http://www.cs.waikato.ac.nz/ml/weka/</u>
- **https://jxlayer.dev.java.net/**
- http://www.pbjar.org/blogs/jxlayer/jxlayer40/

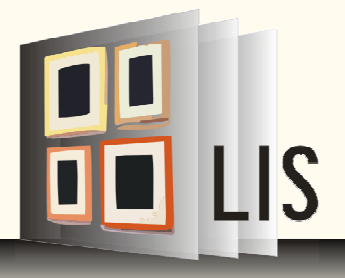

# **Poziv iz Java koda**

```
public class Toy {
早
       private \text{Toy}() {
       7 + 7* @param args the command line arguments
        \pi/public static void main (String[] args)
               throws IOException, ExpressionEqualToZero, TooBig {
           Instances data = new Instances(
                                            data.setClassIndex(data.numAttributes() - 1); // set class
                    new Buffered
                    new FileRead
                                            gmdhTest.setAttributeLayer(); // set layer of attribute nodes
                                            qmdhTest.multiSelectCombi(5, 50); // initiate MSC algorithm
           GmdhNetClassic qmdhT
           /* We will simply sp
                                            \frac{1}{2} Graphical stuff
            \pi/\pi/gmdhTest.oneFold(0,
                                            final GuiManager drawModel = new GuiManager (gmdhTest.selectedLayers,
                                                    1000, 800, 50, 50;
                                            javax.swing.SwingUtilities.invokeLater(new Runnable() {
                                                public void run() {
                                                    drawModel.launchGUI();
                                                Э.
                                            ) ) ;
                                   -1
```
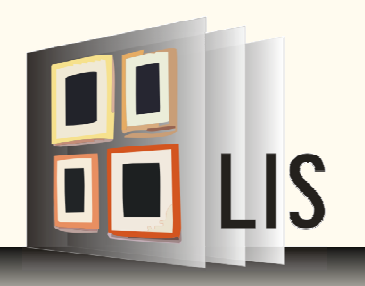

# **Poziv iz Weka GUI-a (1)**

### Weka Bean-conform wrapper jGMDH.wGMDH.\***Modificiraj**

#### GenericObjectEditor.props

# Lists the Classifiers I want to choose from weka.classifiers.Classifier=\ # Add jGMDH it at the end of the list  $#$  ... jGMDH.weka.GmdhClassifier

#### **RunWeka.ini**

```
# The classpath placeholder. Add any environment variables or jars to it that
# you need for your Weka environment.
#...
# Depends where you put the jGMDH.jar
cp=%CLASSPATH%;jGMDH.jar
```
# **Poziv iz Weka GUI-a (2)**

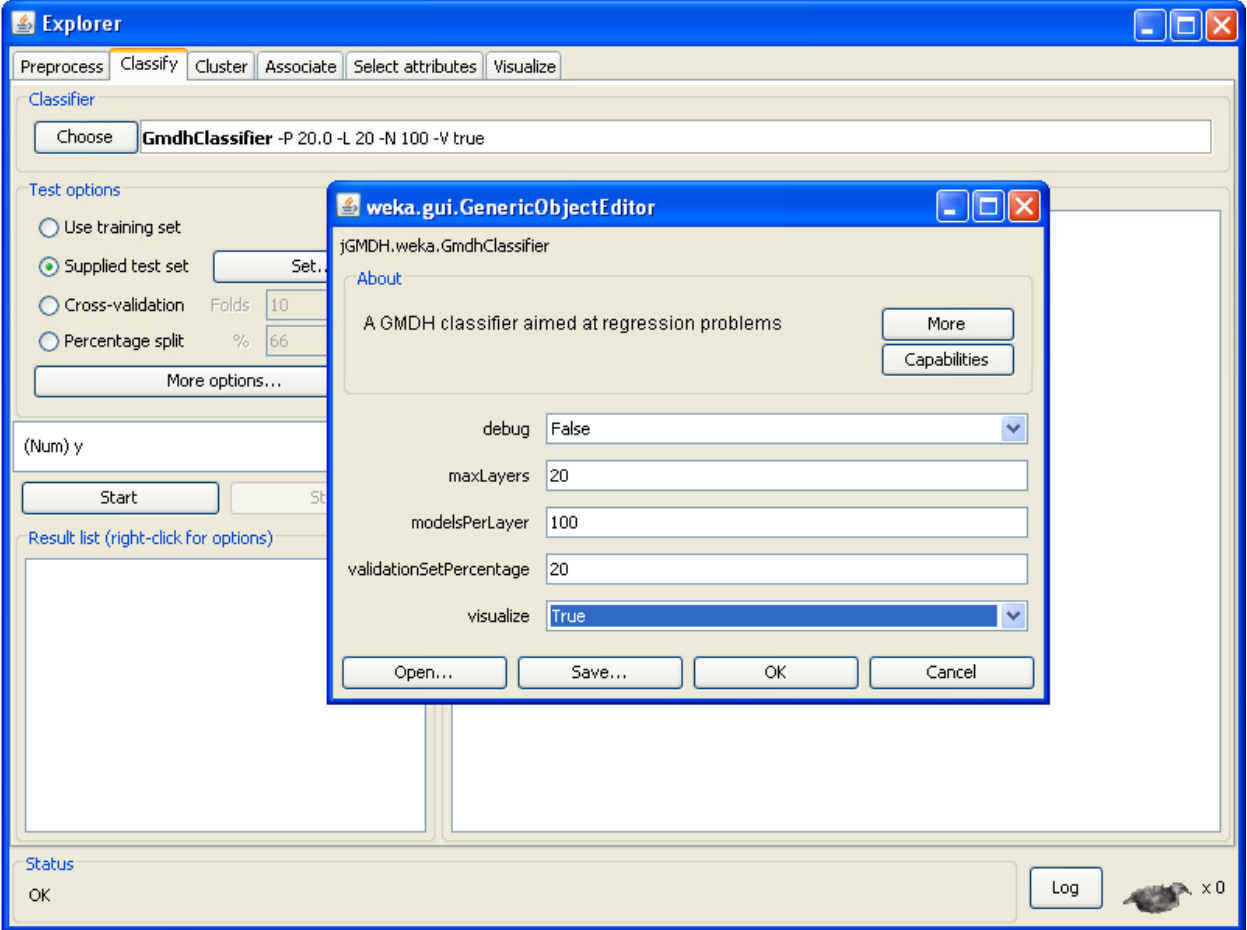

8

LIS

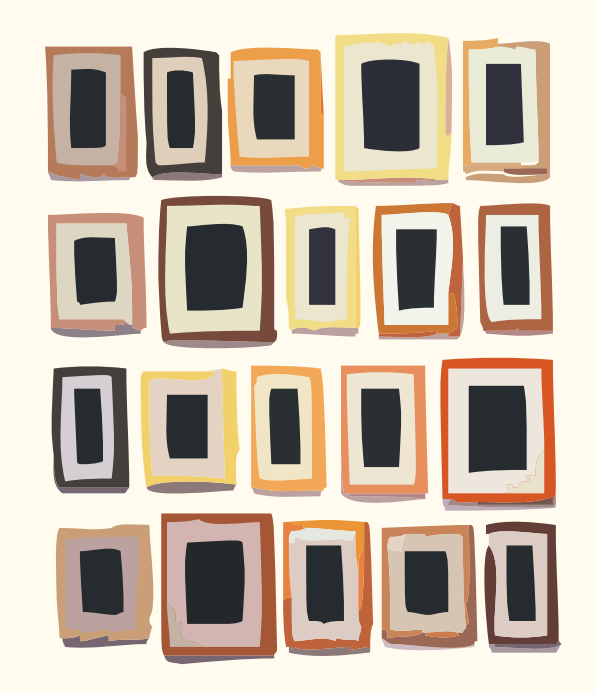

### **http://gmdh4weka.irb.hr/**

### **Pitanja dobrodošla.**